# moovit Раписание и схема движения автобус 393

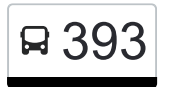

У автобус 393 (Мценск)2 поездок. По будням, раписание маршрута: (1) Мценск: 09:30 - 19:30(2) Пансионат: 09:00 - 19:00 Используйте приложение Moovit, чтобы найти ближайшую остановку автобус 393 и узнать, когда приходит автобус 393.

#### **Направление: Мценск**

9 остановок [ОТКРЫТЬ РАСПИСАНИЕ МАРШРУТА](https://moovitapp.com/%D0%BE%D1%80%D0%B5%D0%BB__oryol-6071/lines/393/24606223/4536539/ru?ref=2&poiType=line&customerId=4908&af_sub8=%2Findex%2Fru%2Fline-pdf-%25D0%259E%25D1%2580%25D0%25B5%25D0%25BB__Oryol-6071-1750793-24606223&utm_source=line_pdf&utm_medium=organic&utm_term=%D0%9C%D1%86%D0%B5%D0%BD%D1%81%D0%BA)

Пансионат

Глинское

Глазуново

Фарафоновский Поворот

Болховское Кладбище

Гибдд

Орловская Площадь

Дворец Культуры

Мценск, Автостанция (Высадка)

### **Расписания автобус 393** Мценск Расписание поездки

понедельник Не Работает вторник Не Работает среда Не Работает четверг не и не на Не Работает пятница Не Работает суббота 09:30 - 19:30 воскресенье 09:30 - 19:30

**Информация о автобус 393 Направление:** Мценск **Остановки:** 9 **Продолжительность поездки:** 20 мин **Описание маршрута:**

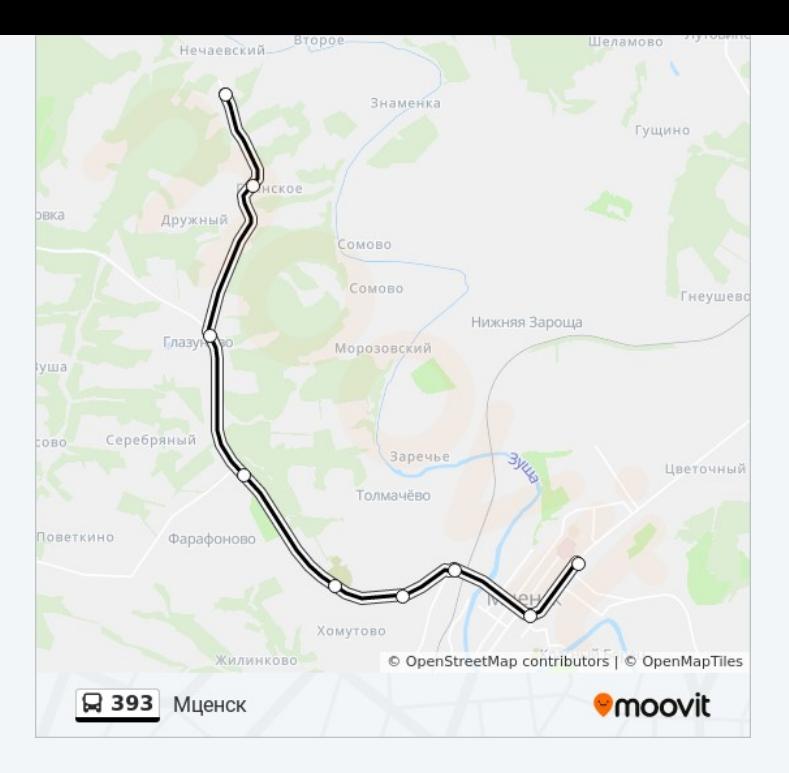

### **Направление: Пансионат**

9 остановок [ОТКРЫТЬ РАСПИСАНИЕ МАРШРУТА](https://moovitapp.com/%D0%BE%D1%80%D0%B5%D0%BB__oryol-6071/lines/393/24606223/4525179/ru?ref=2&poiType=line&customerId=4908&af_sub8=%2Findex%2Fru%2Fline-pdf-%25D0%259E%25D1%2580%25D0%25B5%25D0%25BB__Oryol-6071-1750793-24606223&utm_source=line_pdf&utm_medium=organic&utm_term=%D0%9C%D1%86%D0%B5%D0%BD%D1%81%D0%BA)

Мценск, Автостанция (2)

Дворец Культуры

Орловская Площадь

Гибдд

Болховское Кладбище

Фарафоновский Поворот

Глазуново

Глинское

Пансионат

### **Расписания автобус 393** Пансионат Расписание поездки

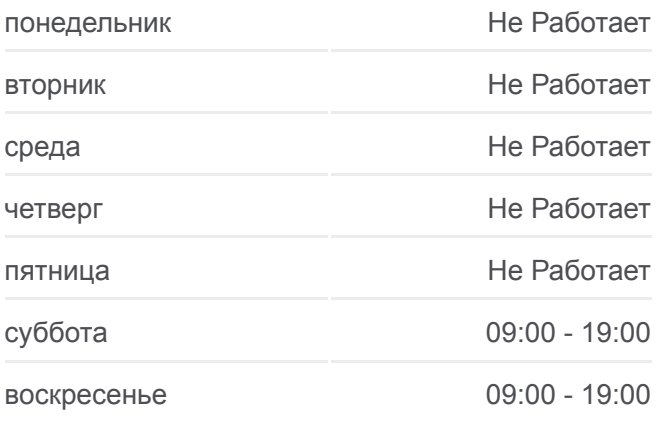

**Информация о автобус 393 Направление:** Пансионат **Остановки:** 9 **Продолжительность поездки:** 22 мин **Описание маршрута:**

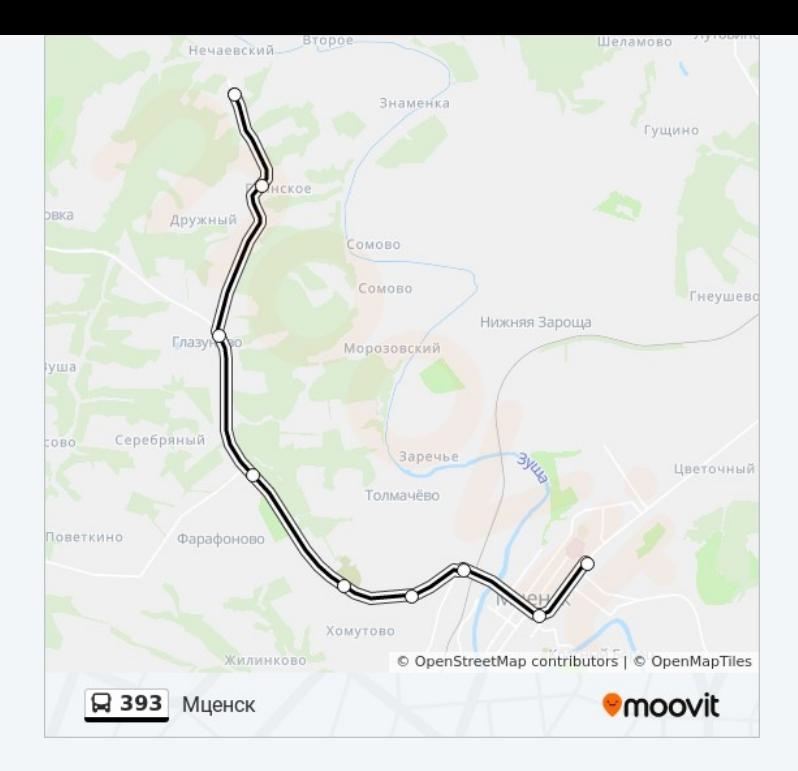

Расписание и схема движения автобус 393 доступны оффлайн в формате PDF на moovitapp.com. Используйте [приложение Moovit](https://moovitapp.com/%D0%BE%D1%80%D0%B5%D0%BB__oryol-6071/lines/393/24606223/4536539/ru?ref=2&poiType=line&customerId=4908&af_sub8=%2Findex%2Fru%2Fline-pdf-%25D0%259E%25D1%2580%25D0%25B5%25D0%25BB__Oryol-6071-1750793-24606223&utm_source=line_pdf&utm_medium=organic&utm_term=%D0%9C%D1%86%D0%B5%D0%BD%D1%81%D0%BA), чтобы увидеть время прибытия автобусов в реальном времени, режим работы метро и расписания поездов, а также пошаговые инструкции, как добраться в нужную точку Орел.

[О Moovit](https://moovit.com/about-us/?utm_source=line_pdf&utm_medium=organic&utm_term=%D0%9C%D1%86%D0%B5%D0%BD%D1%81%D0%BA) [Решения Мобильности как услуги \(MaaS\)](https://moovit.com/maas-solutions/?utm_source=line_pdf&utm_medium=organic&utm_term=%D0%9C%D1%86%D0%B5%D0%BD%D1%81%D0%BA) [Поддерживаемые страны](https://moovitapp.com/index/ru/%D0%9E%D0%B1%D1%89%D0%B5%D1%81%D1%82%D0%B2%D0%B5%D0%BD%D0%BD%D1%8B%D0%B9_%D1%82%D1%80%D0%B0%D0%BD%D1%81%D0%BF%D0%BE%D1%80%D1%82-countries?utm_source=line_pdf&utm_medium=organic&utm_term=%D0%9C%D1%86%D0%B5%D0%BD%D1%81%D0%BA) [Сообщество Мувитеров](https://editor.moovitapp.com/web/community?campaign=line_pdf&utm_source=line_pdf&utm_medium=organic&utm_term=%D0%9C%D1%86%D0%B5%D0%BD%D1%81%D0%BA&lang=ru)

© 2024 Moovit - Все права защищены

# **Проверьте время прибытия в реальном времени**

 $\left[\begin{array}{ccc} \rule{0pt}{12pt}\quad & \rule{0pt}{12pt}\quad & \rule{0pt}{12pt}\quad \rule{0pt}{12pt}\quad$ 

**Coogle Play**